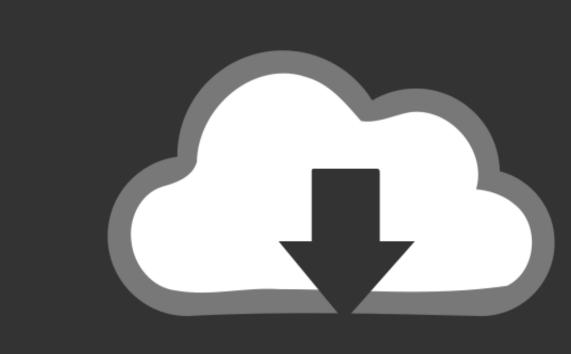

## DOWNLOAD

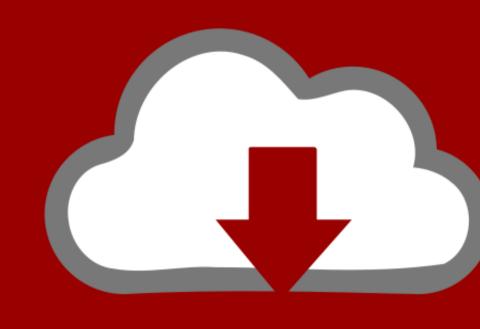

## DOWNLOAD

Install Opnet Modeler Software

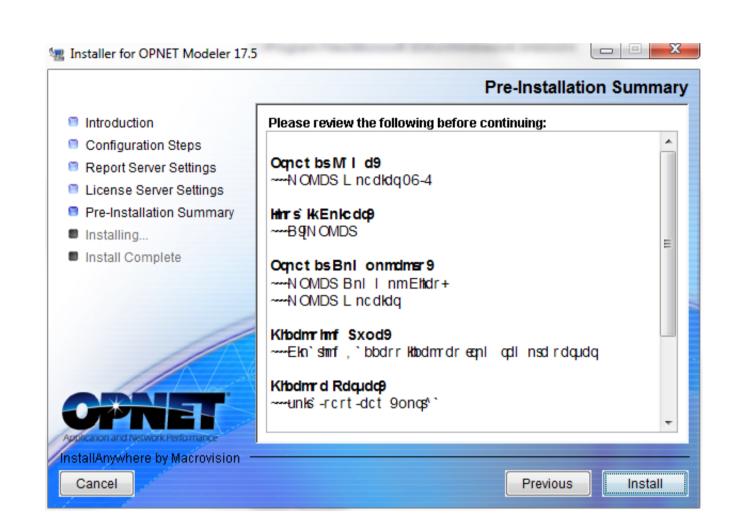

Install Opnet Modeler Software

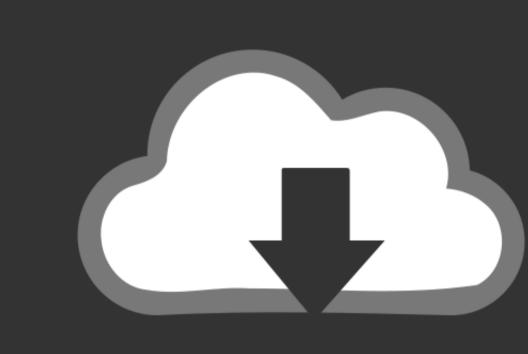

## DOWNLOAD

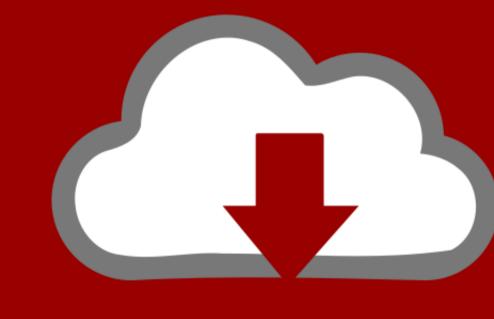

## DOWNLOAD